## Onderzoek toegankelijkheid WCAG 2.1 niveau A en AA

SNN eloket

19 juni 2020

Janita Top

Inhoud:

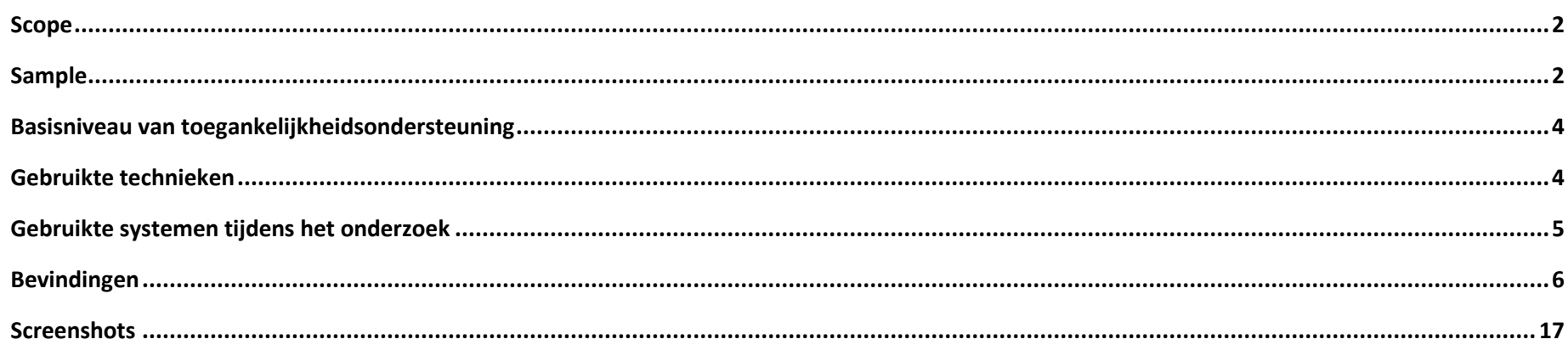

#### <span id="page-1-0"></span>Scope

<https://acceptatie.eloket.snn.eu/eloket/> Binnen scope: inloggen voor ondernemers

Buiten scope: inloggen voor particulieren

### <span id="page-1-1"></span>Sample

De onderzoeksresultaten van deze sample zijn representatief voor alle content op het onderzochte domein.

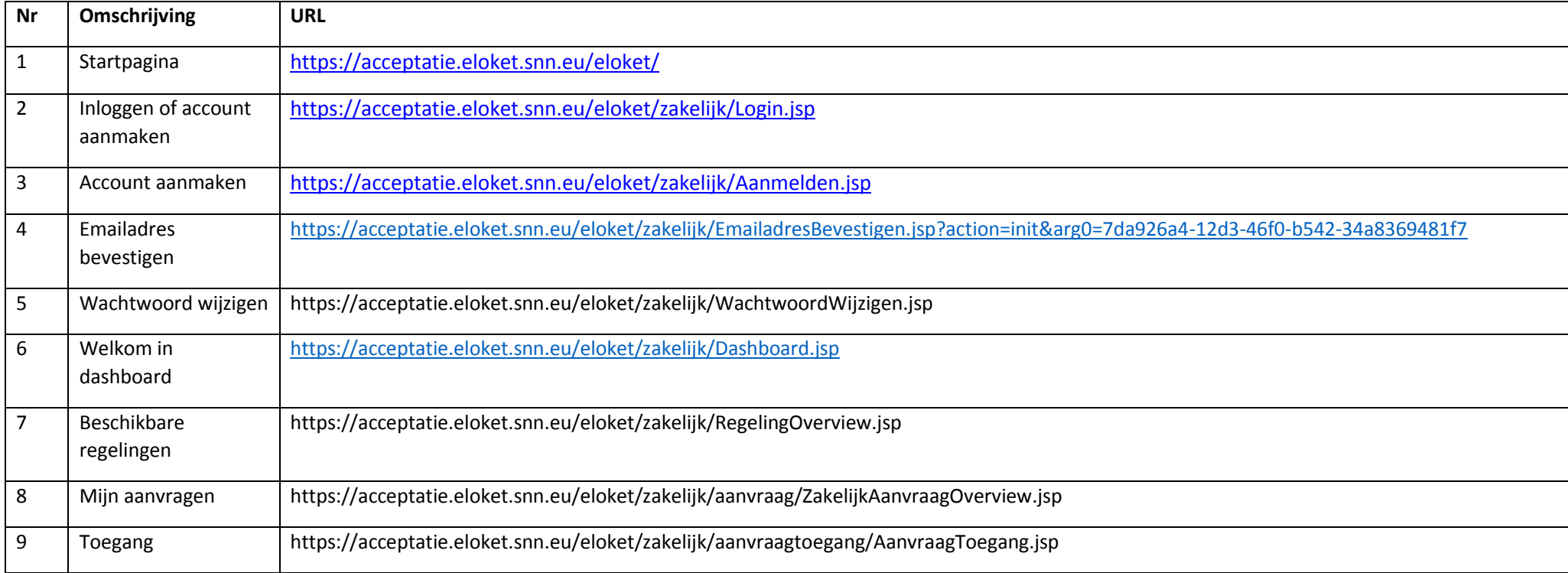

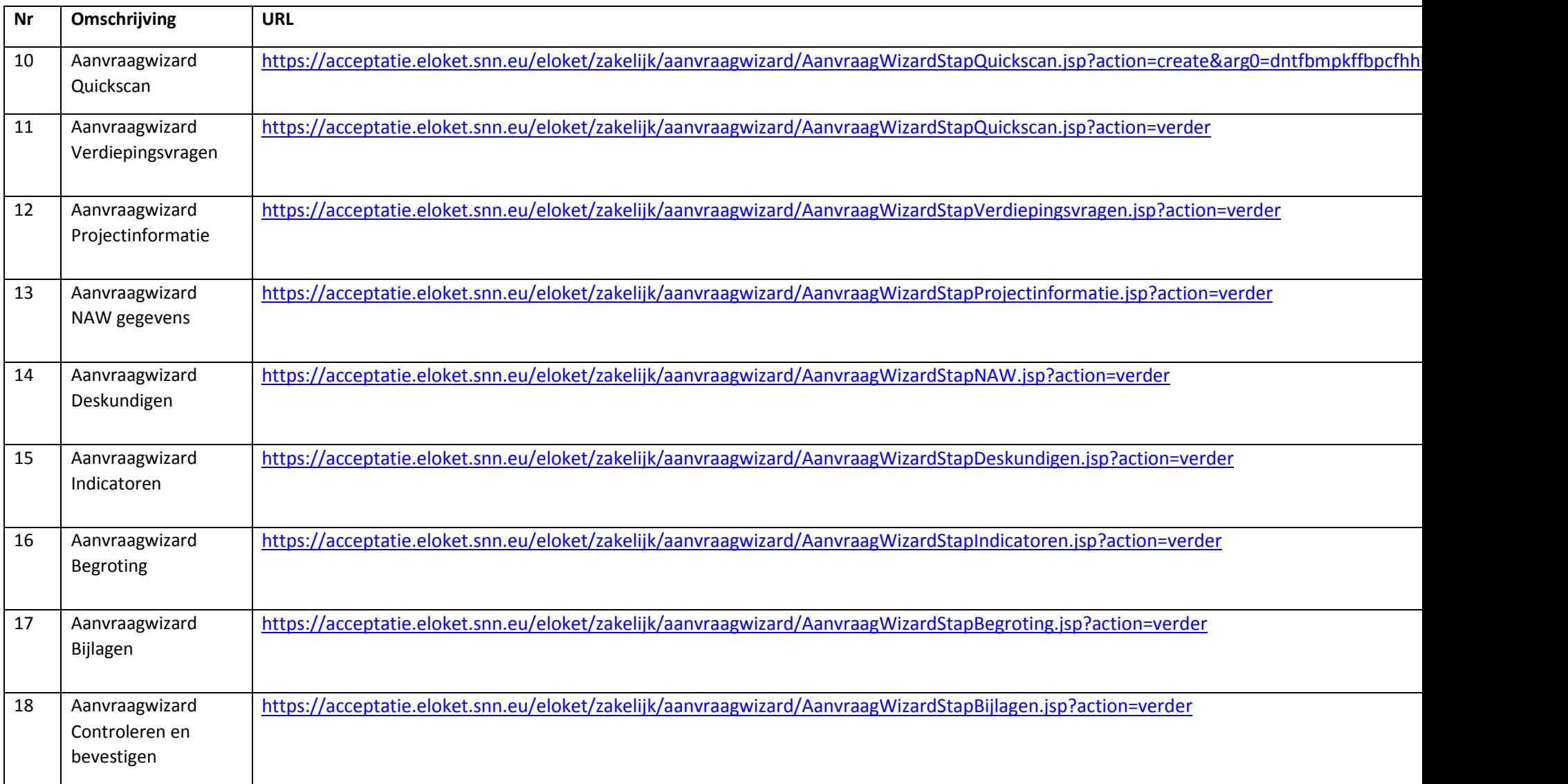

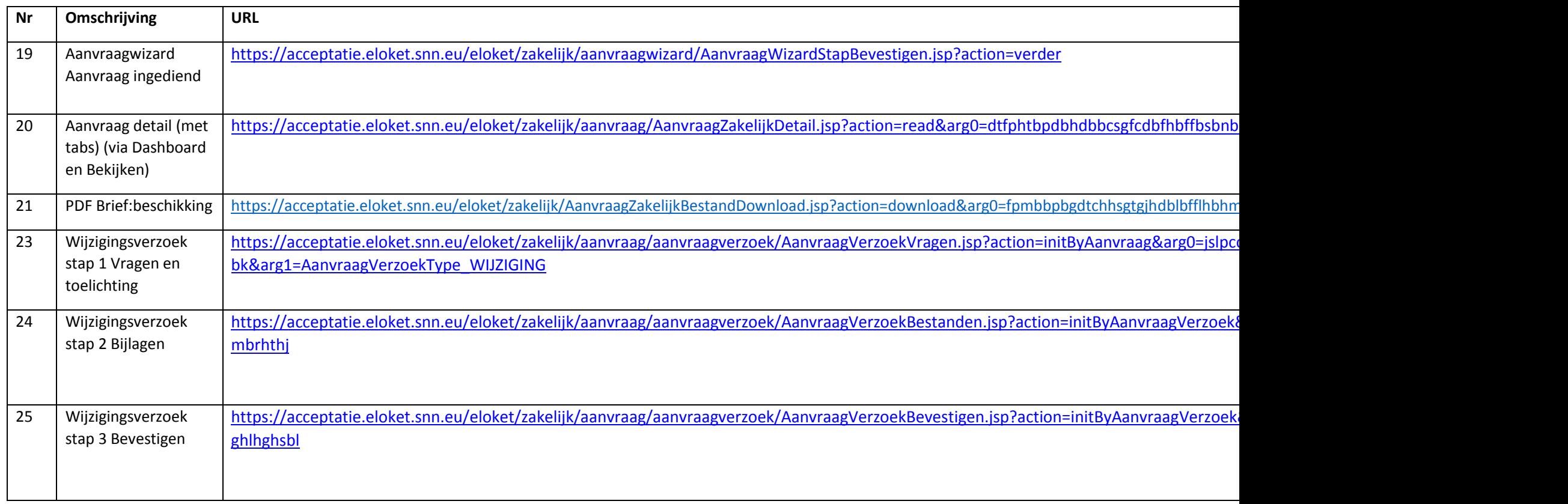

#### <span id="page-3-0"></span>Basisniveau van toegankelijkheidsondersteuning

Gangbare webbrowsers en hulpapparatuur.

#### <span id="page-3-1"></span>Gebruikte technieken

#### HTML, CSS, JavaScript, WAI-ARIA, PDF

Deze technieken vallen onder de door W3C uitgebrachte technieken die ondersteund zijn door toegankelijkheid.

### <span id="page-4-0"></span>Gebruikte systemen tijdens het onderzoek

Chrome 83 op Mac 10.15.5 met VoiceOver (primair)

Chrome 83 op Android 9

Edge 44 op Windows 10

#### <span id="page-5-0"></span>Bevindingen

NB: bevindingen die op meerdere pagina's in vergelijkbare vorm voorkomen, worden niet op alle pagina's benoemd.

Wanneer er 'opmerking:' bij een bevinding staat, is dit gedeelte geen afkeuring (er wordt voldaan aan de norm), maar een advies ter verbetering voor de gebruiker.

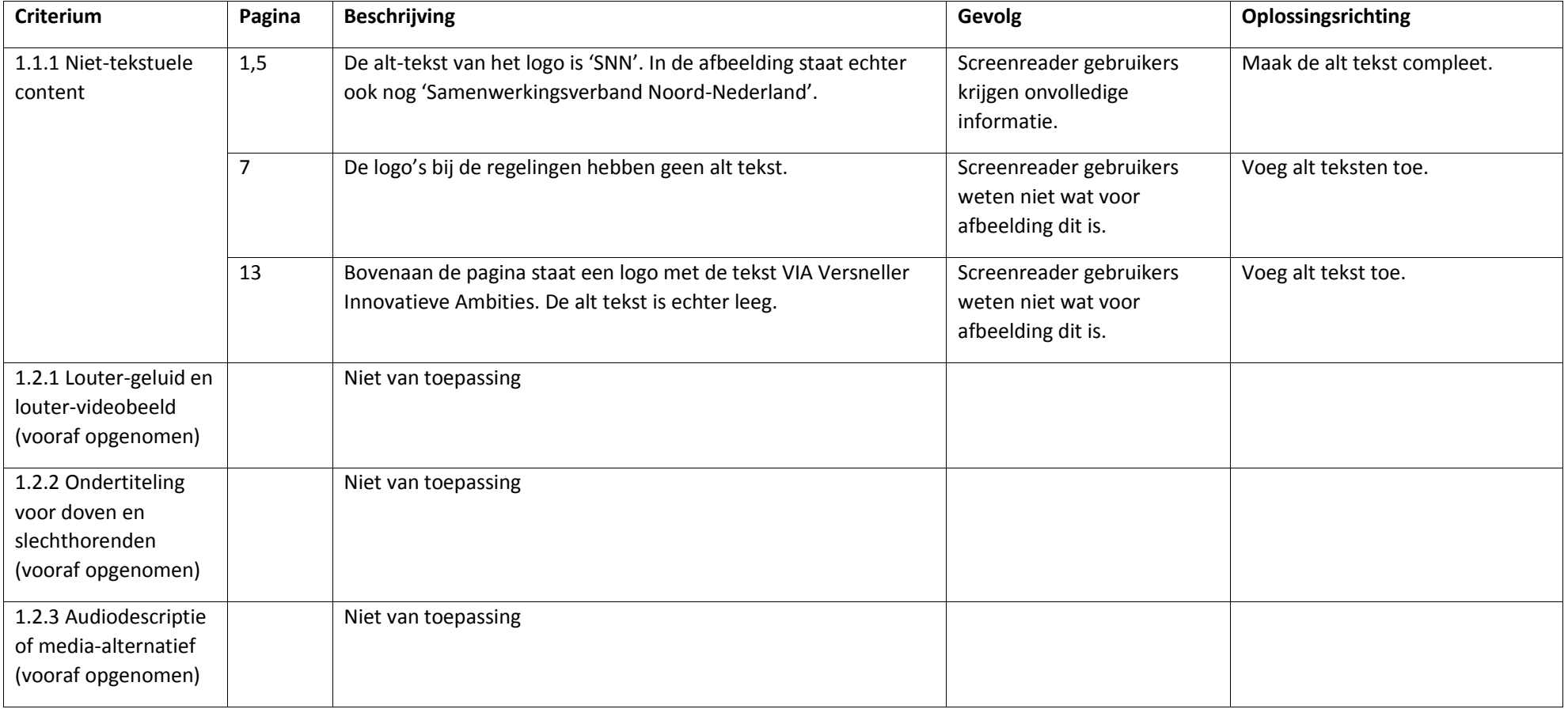

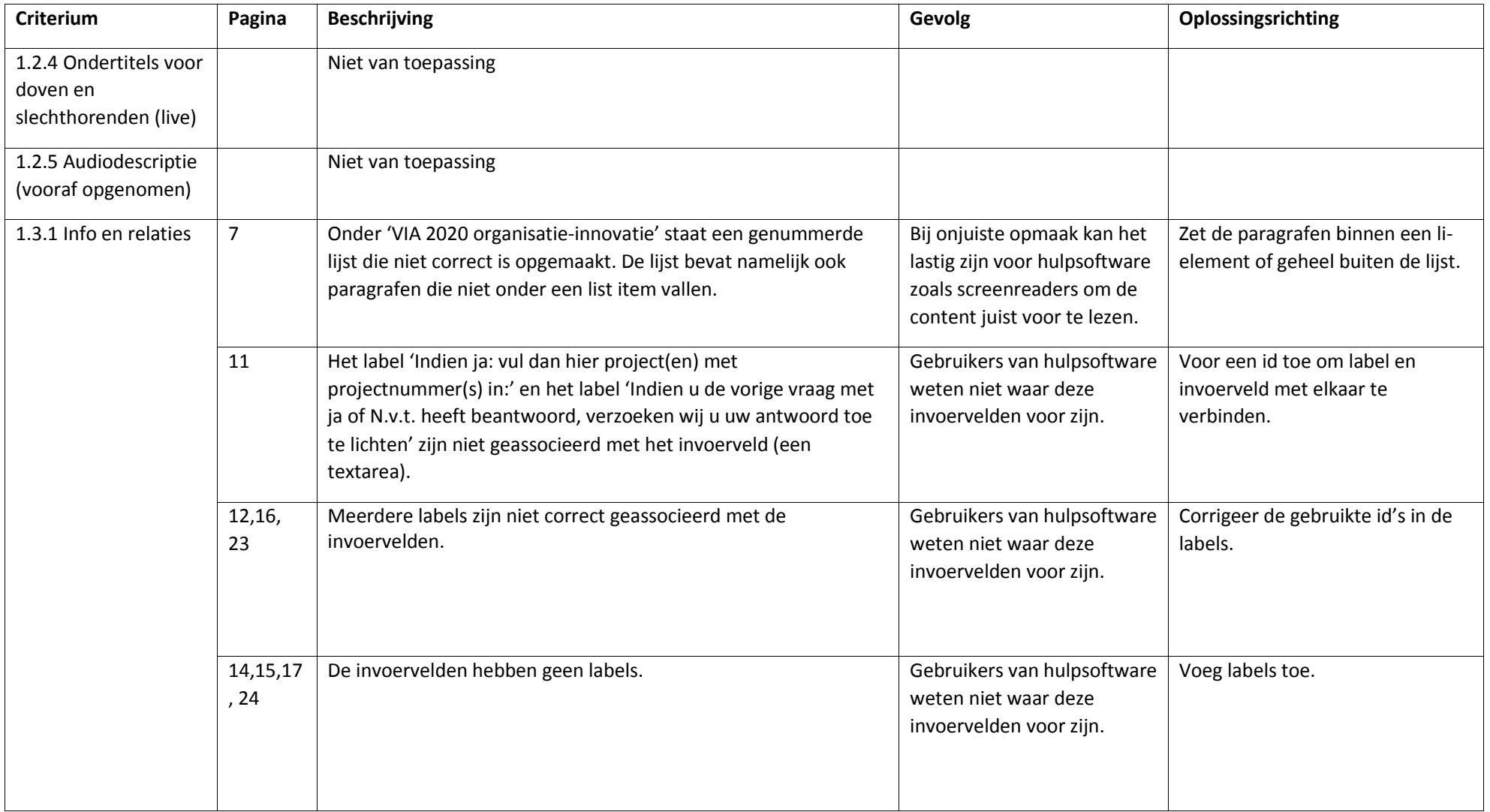

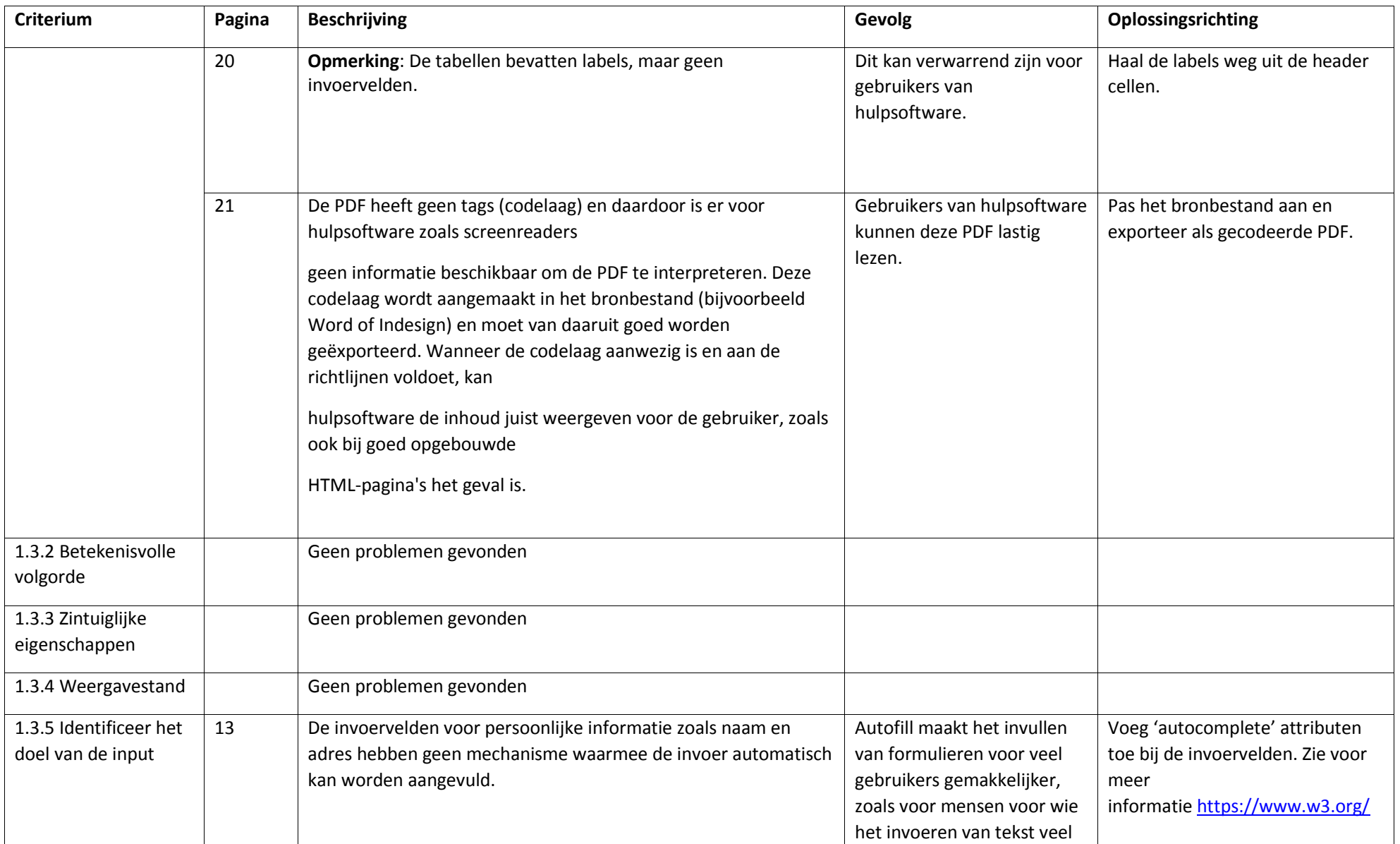

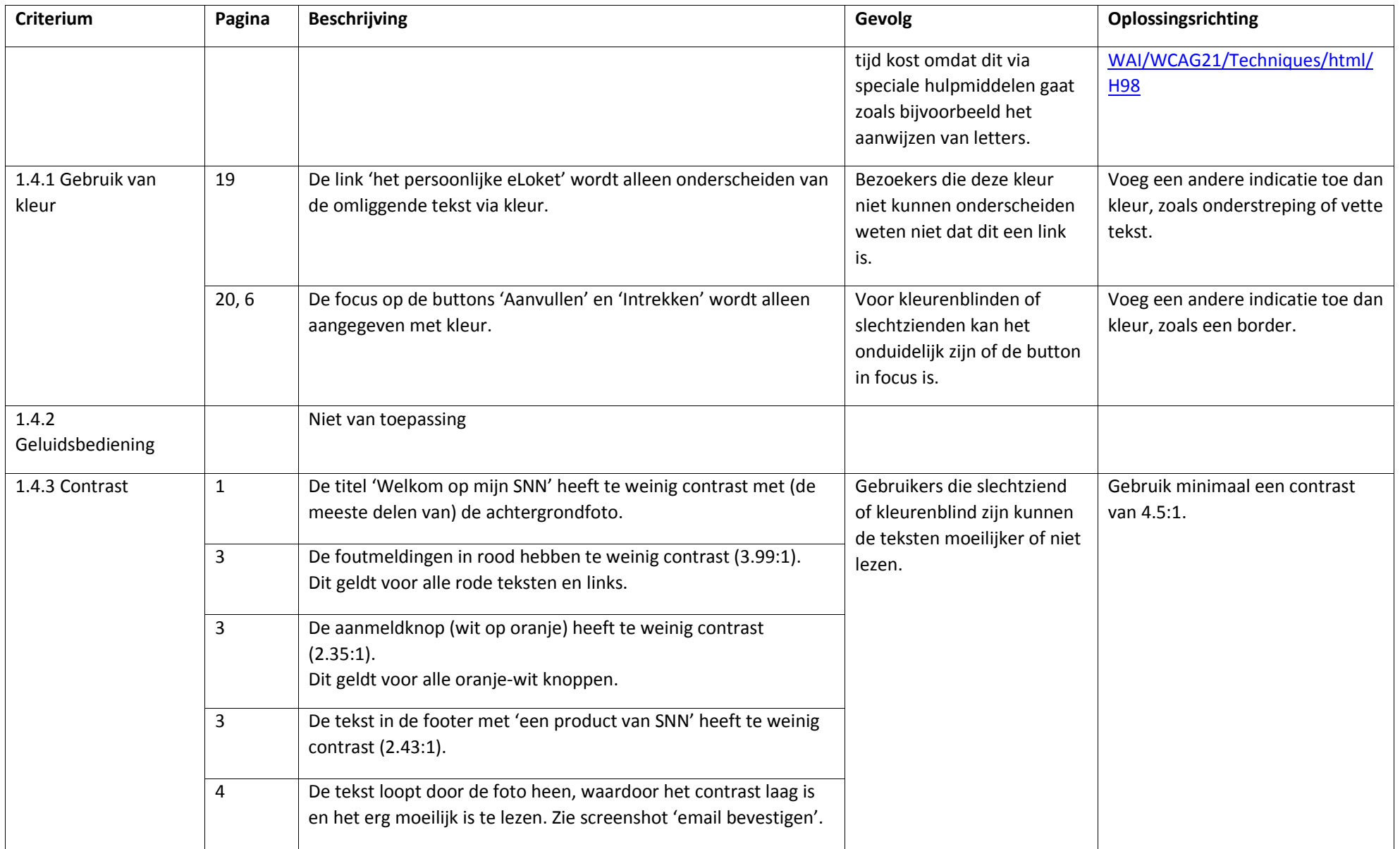

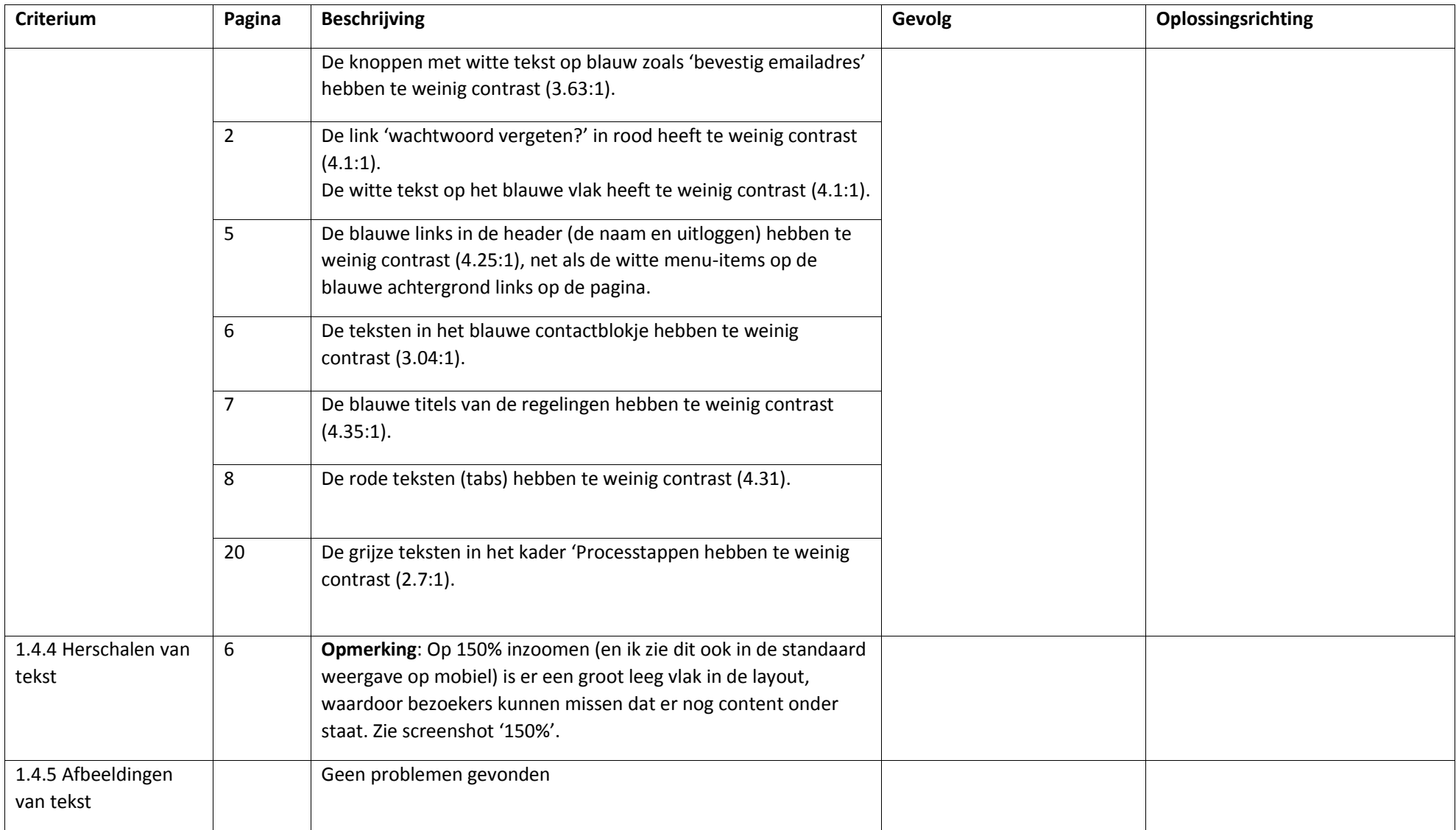

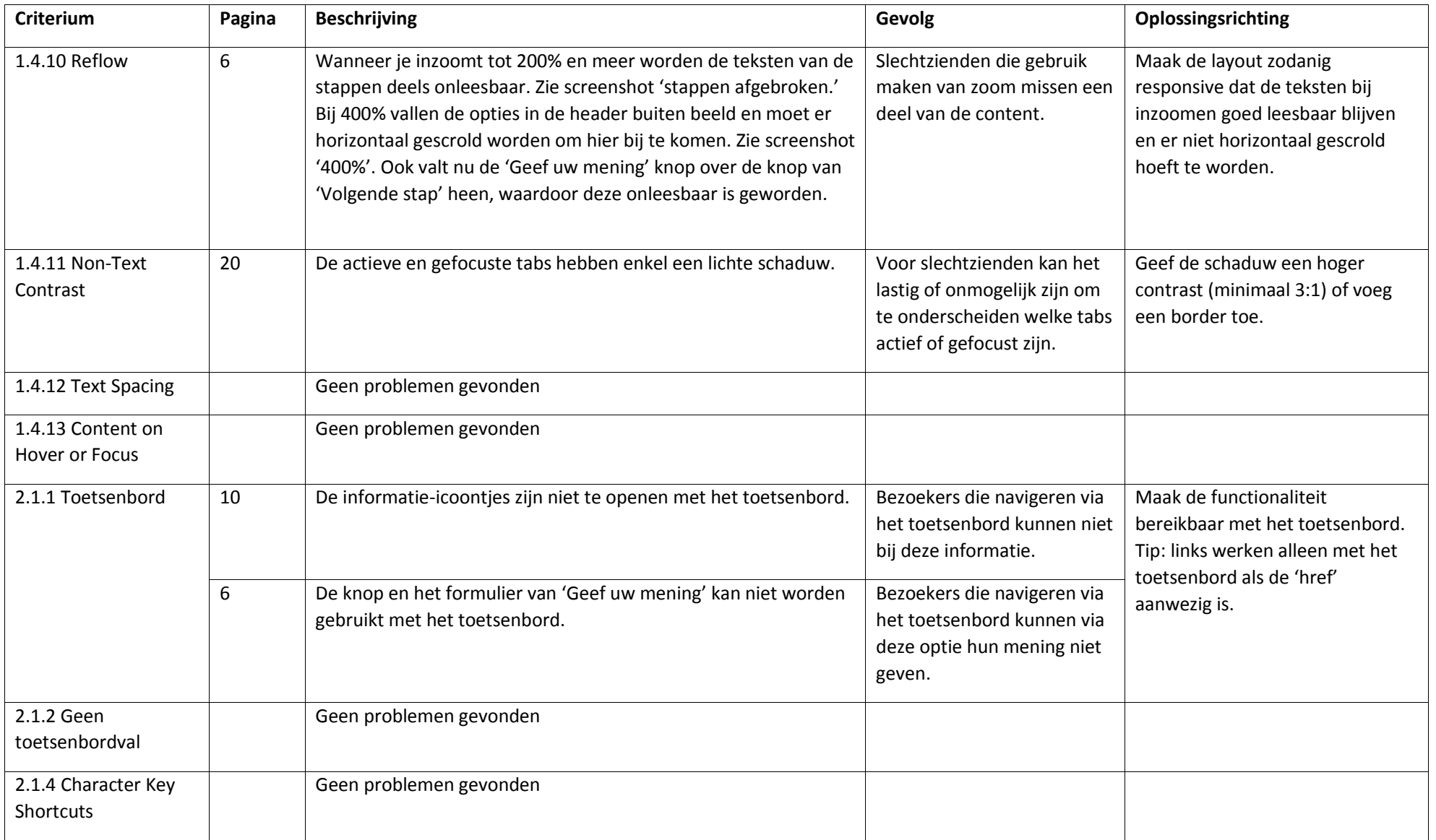

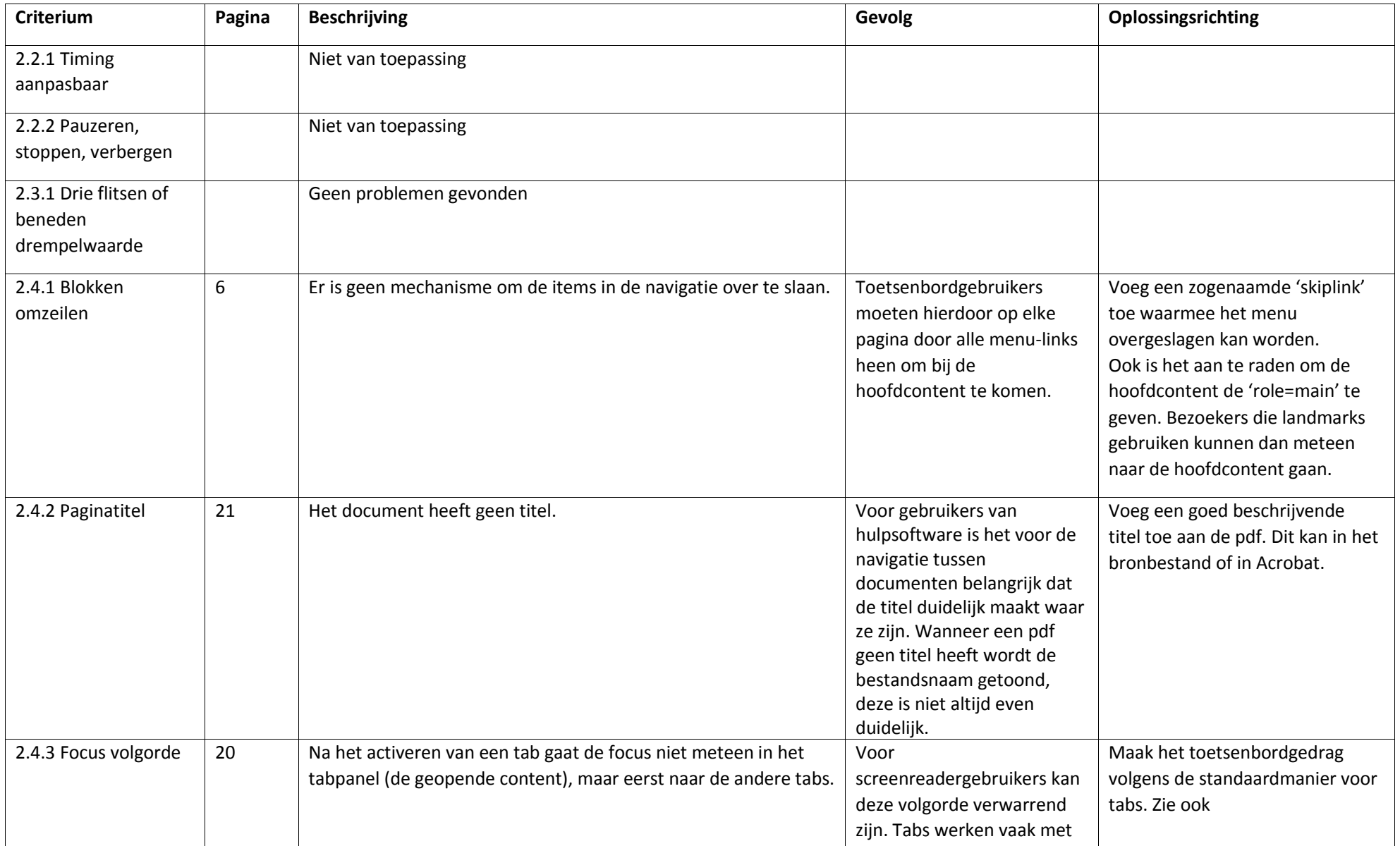

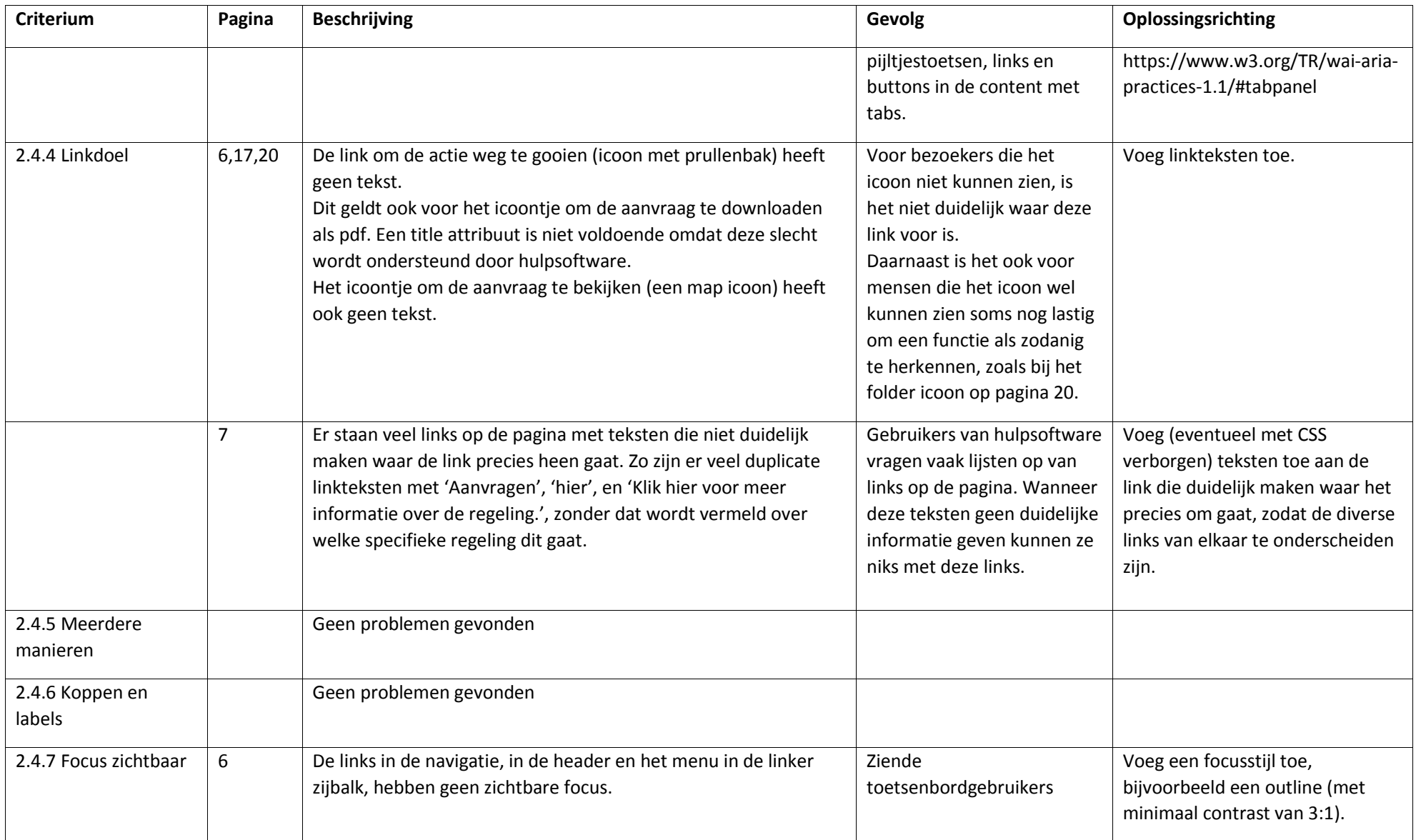

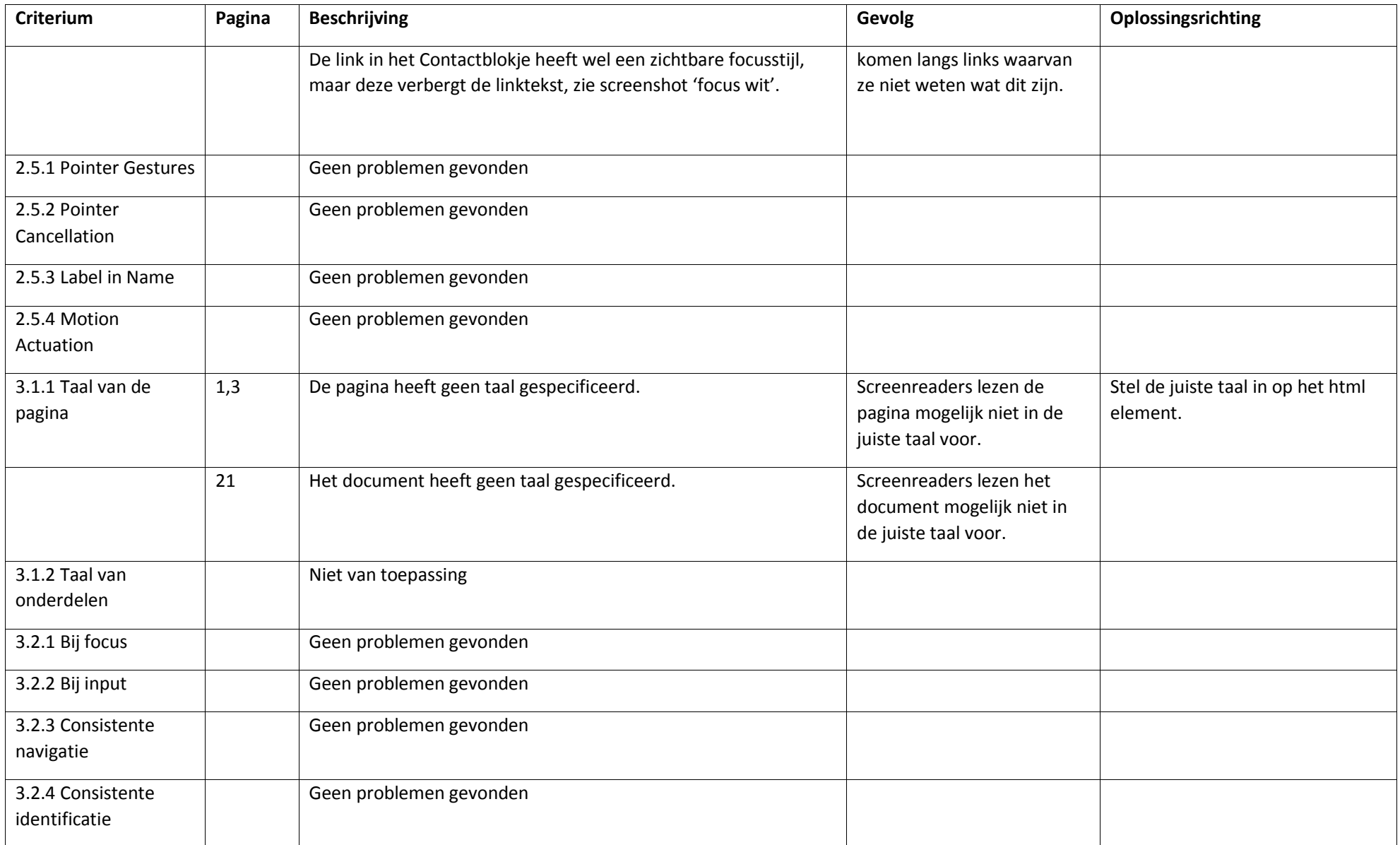

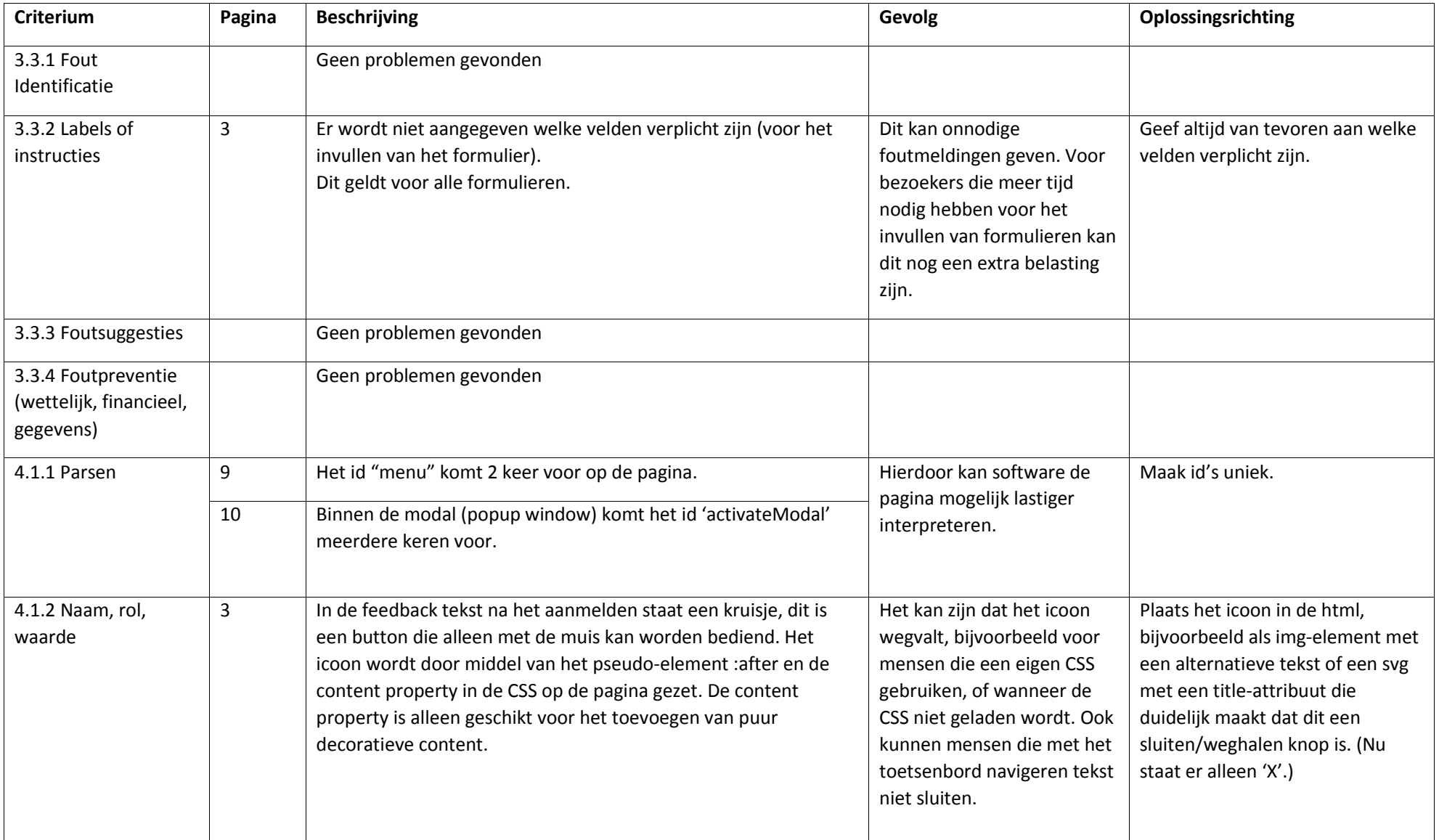

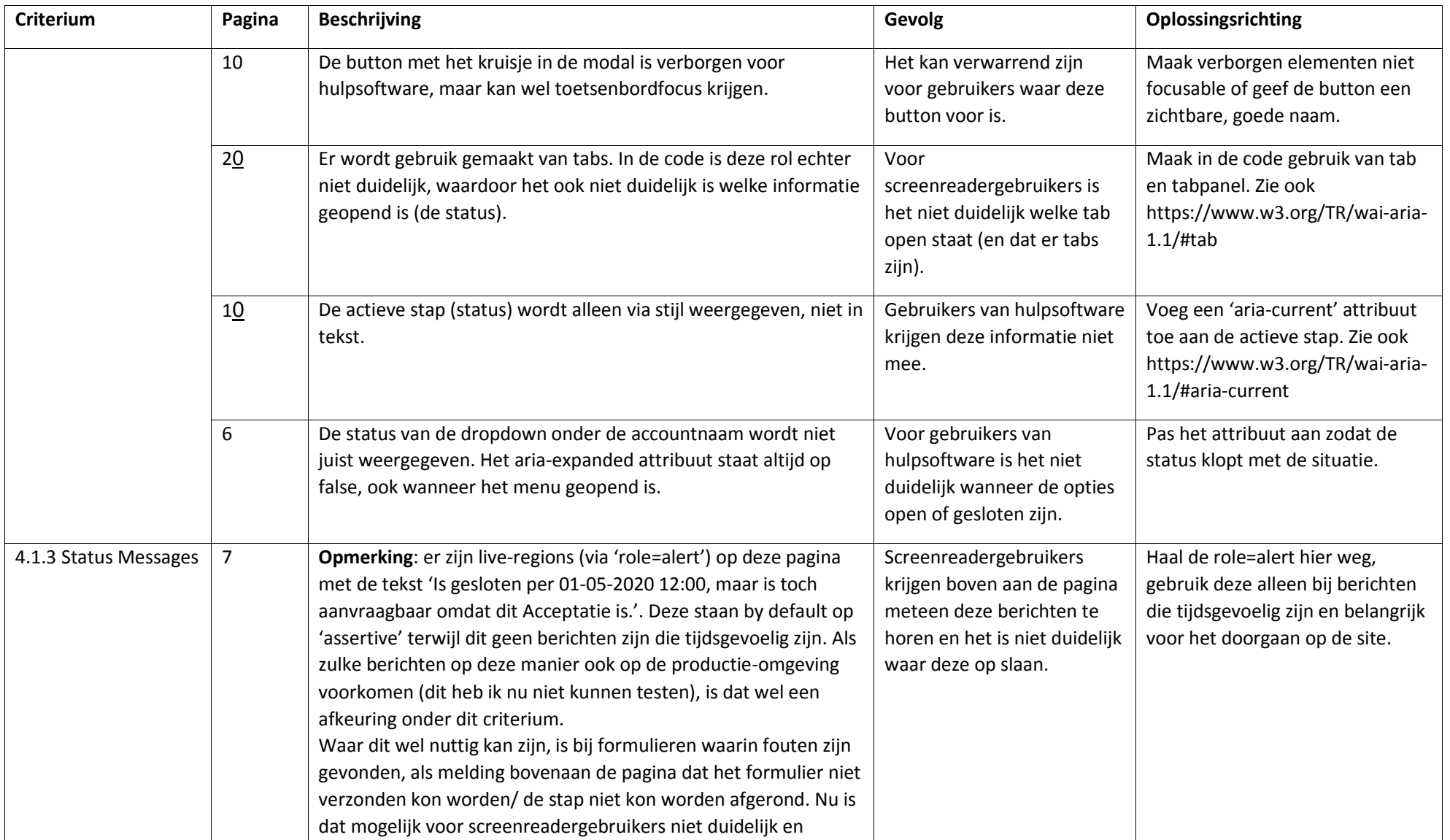

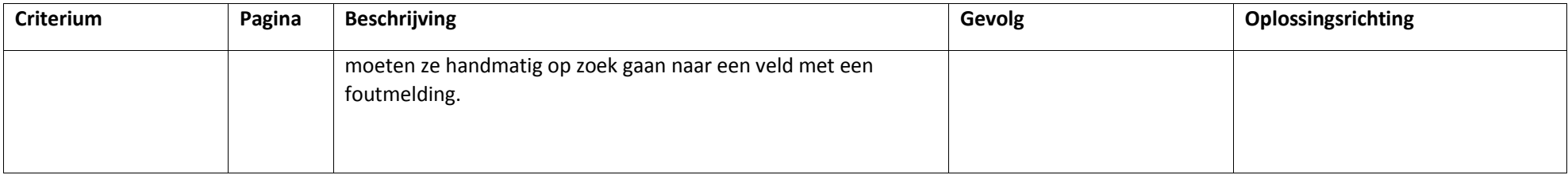

#### <span id="page-16-0"></span>Screenshots

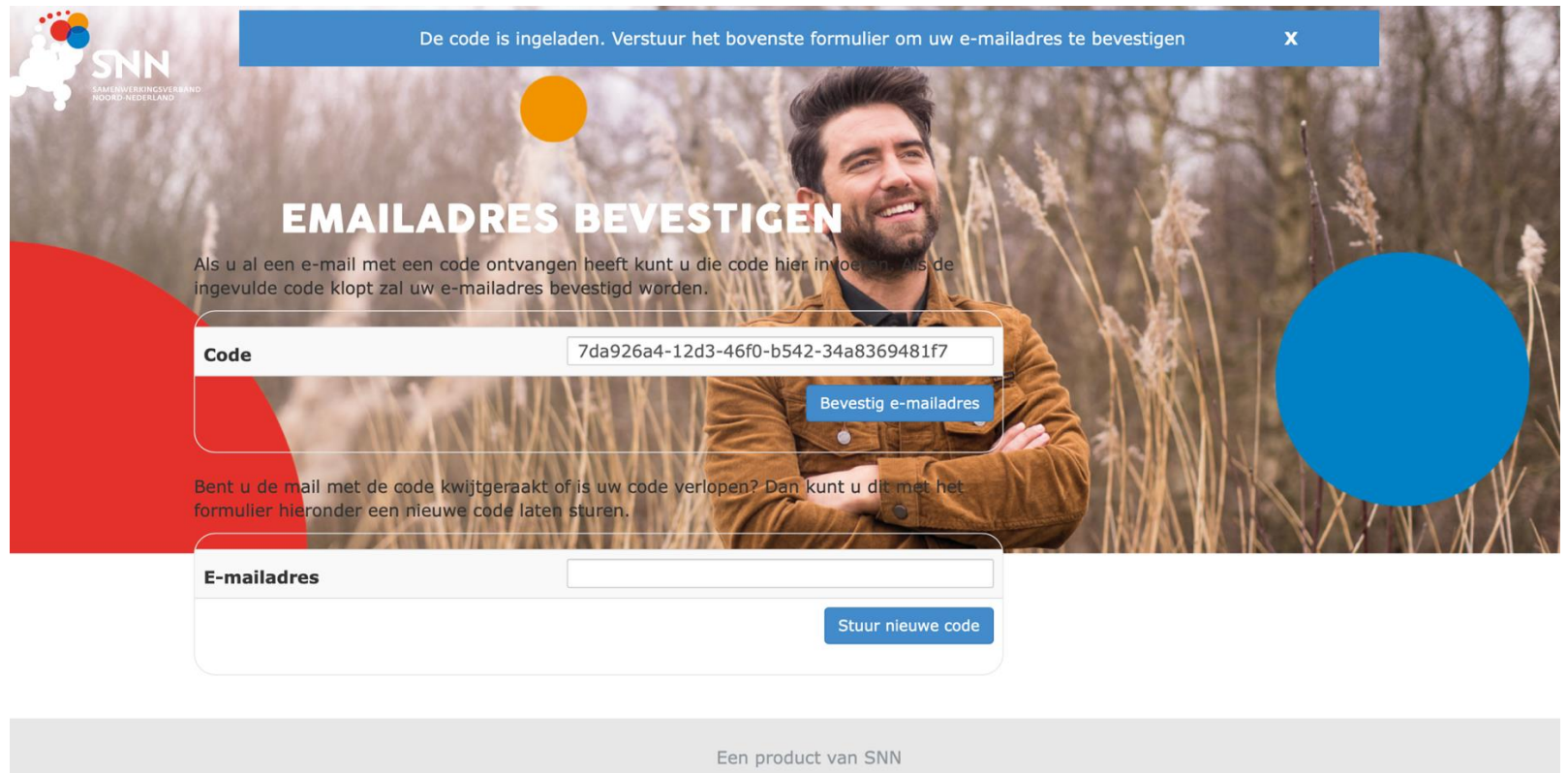

Screenshot: email bevestigen

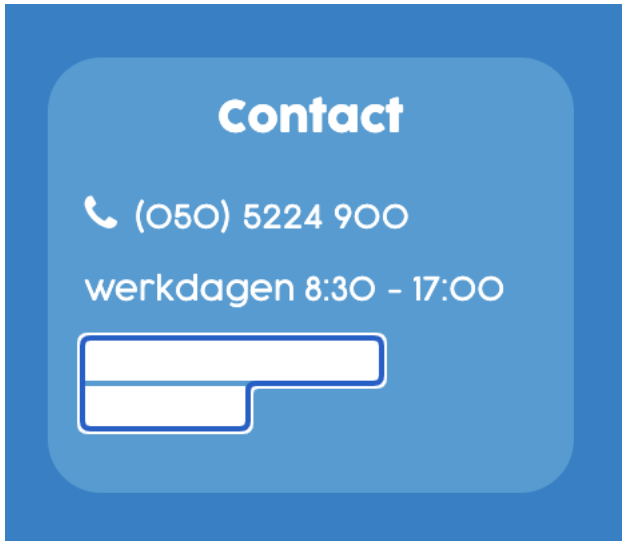

Screenshot: focus wit

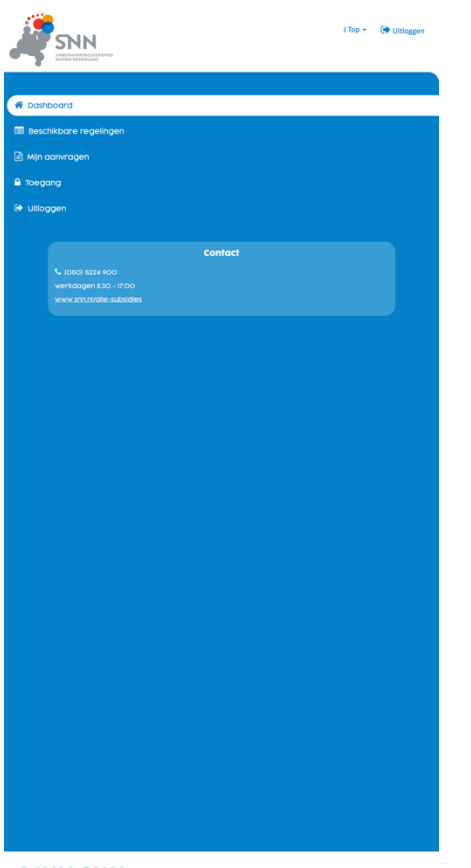

#### **MIJN SNN**

Welkom op uw persoonlijke eLoket. Hier vindt u alle informatie over de status van uw subsidieaanvraag en de<br>subsidiemogelijkheden.

#### **Actie benodigd**

Hieronder staan aanvragen die momenteel uw aandacht behoeven. Als u al uw aanvragen wilt bekijken kunt u met de knop<br>"Mijn aanvragen" naar het overzicht gaan waar al uw aanvragen staan.

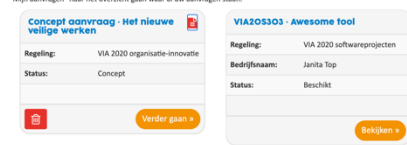

Screenshot:150%

# **Quickscan**

De onderstaande vragen zijn onderdeel van uw subsidieaanvraag. Hiermee krijgt u inzicht of u mogelijk in aanmerking komt voor subsidie vanuit de VIA 2020 organisatieinnovatie.

Na het beantwoorden van deze vragen volgt een conclusie waaruit blijkt of uw projectaanvraag op hoofdlijnen voldoet aan de voorwaarden van de VIA 2020 organisatieinnovatie.

kunt u een

## Quickscan Verdieping Projectinfo **NAW** geg **Deskundig Begroting Bijlagen Controlere** en

Screenshot: stappen afgebroken

**Geef uw mening** 

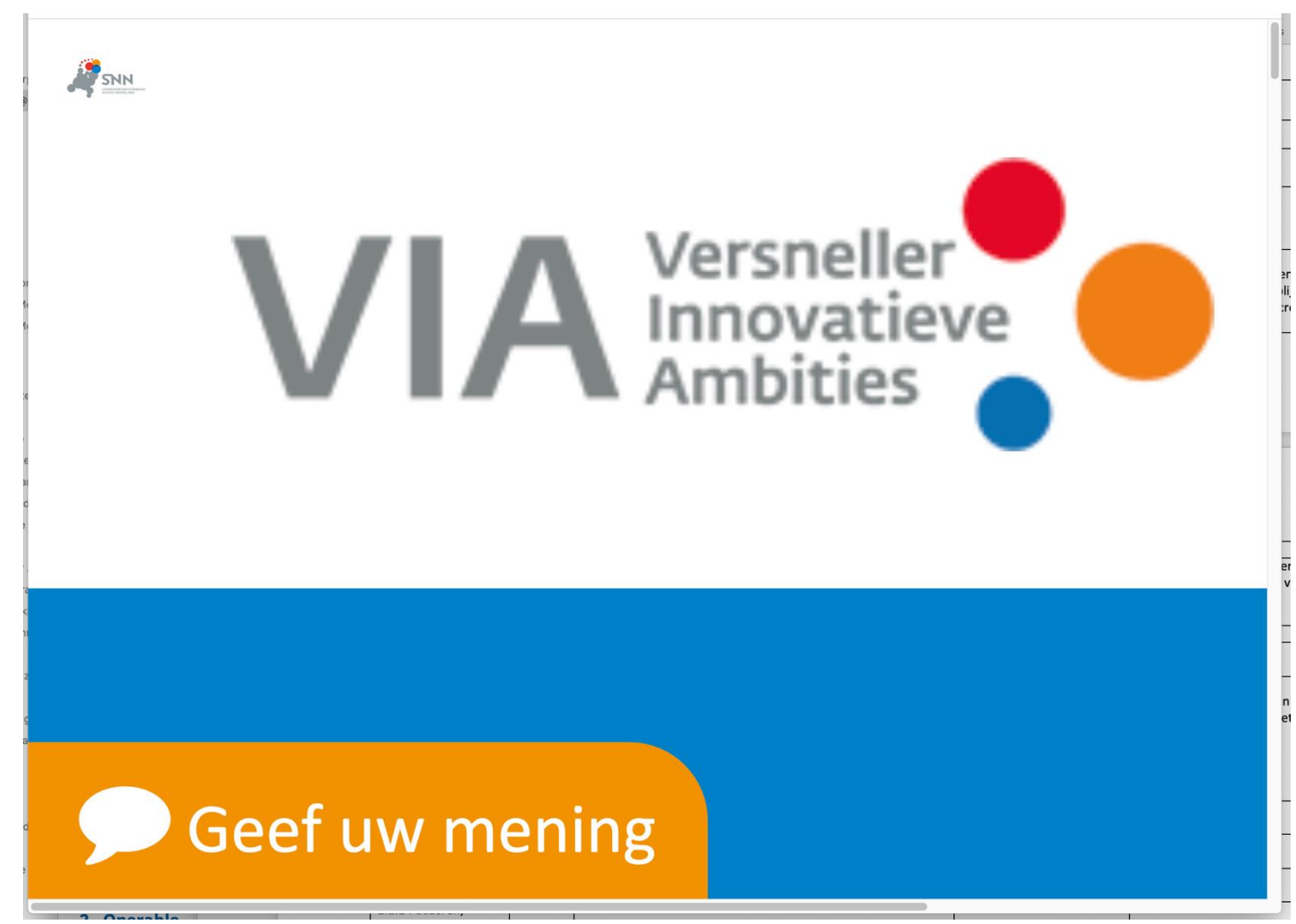

Screenshot: 400%